# **Network Agent Unifi Controllers**

Control4 Version: 2.9.1, 2.10.x, 3.x

Compatible Hardware: Ubiquiti Network systems <https://unifi-network.ui.com/>

Documentation: <https://drivercentral.io/platforms/control4-drivers/utility/network-agent-unifi/>

Help and Support: [https://help.drivercentral.io](https://help.drivercentral.io/) 

### Uses:

 Provides relay connections for all PoE devices, monitors network clients and alerts customers and/or dealers of network activity.

## Setup:

Add driver to project

Set the Unifi Address (this is the address of your Unifi Controller). The address must include https:// and the port. Example of proper Unifi Controller address: [https://192.168.1.1:443](https://192.168.1.1/) (if using a UDM-Pro on 192.168.1.x)

Enter Username/Password

 We recommend creating a separate Administrator for each site instead of a single Super Administrator for all sites

Enter the Site Id for the network

 To find the site ID, go to your Unifi Controller, select the site and copy paste the site id (located in the address bar). See picture below

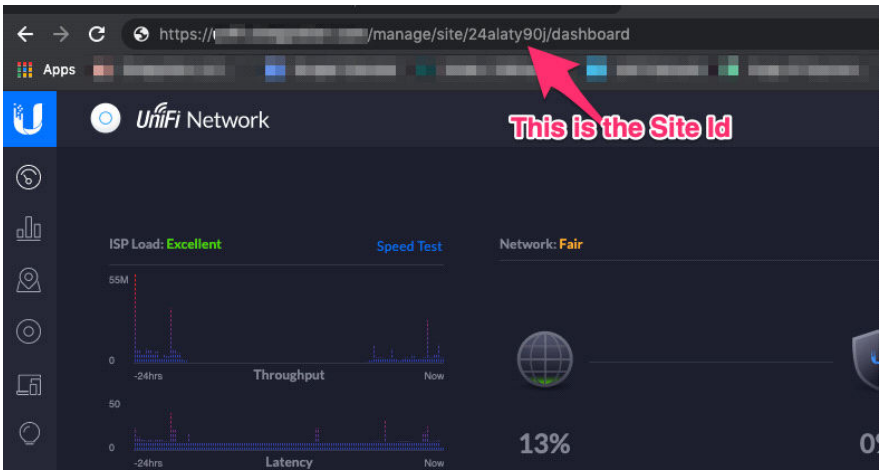

Once a valid site has been entered the driver will scan your Unifi site, load in PoE devices as relays and collect all Network Clients

### Features:

Driver supports ability to turn on/off wifi. This can be done via Composer Actions

Driver supports blocking/unblocking specific clients (example: turn off Internet of Xbox after 9:00PM).

Driver will automatically send alert when a new network client is found (example: give your guests your wifi password and receive a notification when they get online)

Driver supports additional notifications for when a specific user comes online and offline (note: offline is determined by no communication for at least 3 hours).

## Warranty:

 Cinegration strives to provide fully working drivers without defects. However, changes and bugs may be found. Because of this, any bug/maintenance update to this driver will be free of charge. However, due to the ever-changing nature of computer and audio/video systems, if a new version of the Hardware API or Control4® software creates issues with this driver, or feature enhancements, an upgrade version will be provided for an additional expense or free as determined by Cinegration.